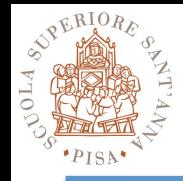

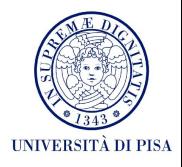

## **The MPI Message-passing Standard Lab Time Hands-on**

## SPD Course 2015 Massimo Coppola

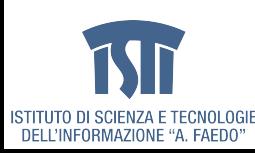

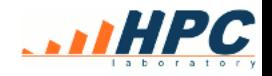

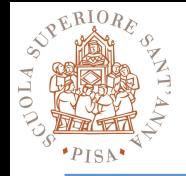

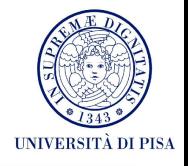

- Simplest programs do not need much beyond Send and Recv, still...
- Each process lives in a separate memory space
	- Need to initialize all your data structures
	- Need to initialize your instance of the MPI library
	- Use MPI\_COMM\_WORLD
	- Need to define all your DataTypes
	- Should you make assumptions on process number?
	- How portable will your program be?
- Check your MPI man page about launching
	- E.g. **mpirun –np 4 myprogram parameters**

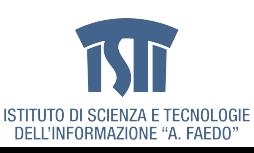

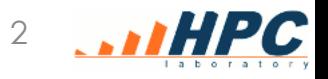

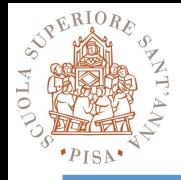

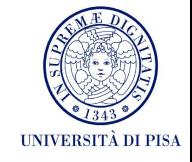

- MPI\_Init()
	- Shall be called before using any MPI calls (very few exceptions)
	- Initializes the MPI runtime for all processes in the running program, some kind of handshaking implied
		- e.g. creates **MPI\_COMM\_WORLD**
	- check its arguments!
- MPI Finalize()
	- Frees all MPI resources and cleans up the MPI runtime, taking care of any operation pending
	- Any further call to MPI is forbidden
	- some runtime errors can be detected at finalize
		- e.g. calling finalize with communications still pending and unmatched

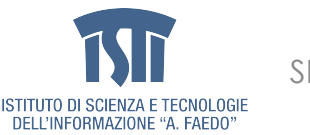

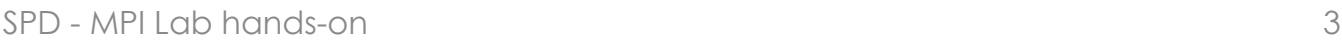

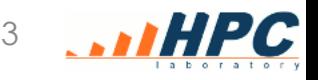

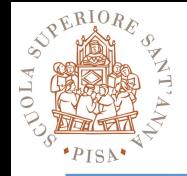

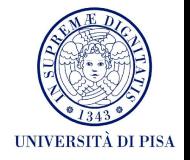

- Mpich installation in the lab machine (centos 7) requires this in your .bash\_profile
	- **##### MPICH export PATH=/usr/local/bin:/usr/lib64/mpich/**
		- **bin:\$PATH**

**export LD\_LIBRARY\_PATH=/usr/local/lib:/usr/ lib64/mpich/lib:\$LD\_LIBRARY\_PATH export MANPATH=/usr/share/man/mpich/:`manpath` export PATH** 

• Mpirun becomes mpiexec, e.g. **mpiexec –np 2 pingpong "Hello world(s)"** 

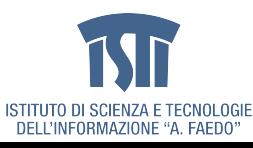

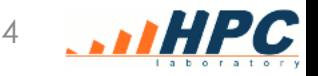

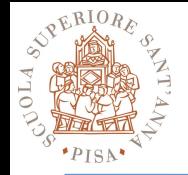

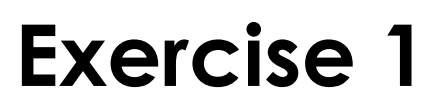

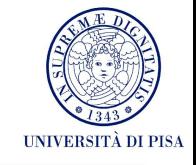

- Define the classical ping-pong program with 2 processes
	- they send back and fort a data buffer, the second process executes an operation on the data (e.g. sum 1).
	- Verify after a given number N of iterations, that the expected result is achieved.
	- Add printouts close to communications
	- Does it work? Why?
- Generalize the ping-pong example to N processes
	- Each process sends to the next one, with some processes being special, e.g.
	- Token ring (a process has to start and stop the token)
	- One-way pipeline (one process starts, one only receives)
	- Can you devise the proper communicator structure?

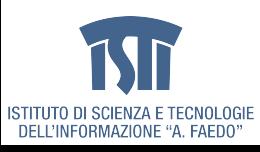

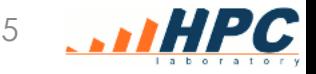

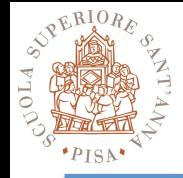

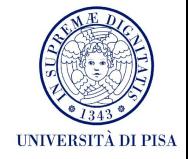

- MPI\_Comm\_rank
	- After the MPI\_Init
	- Returns the rank of the current process within a specified communicator
	- For now let's just use ranks related to MPI\_COMM\_WORLD
	- Example:

MPI\_Comm\_rank(MPI\_COMM\_WORLD, &myrank);

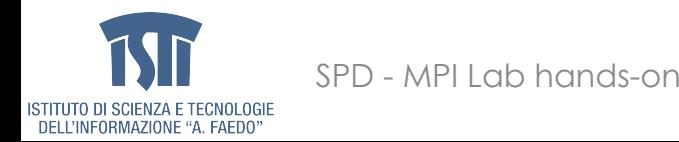

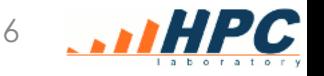

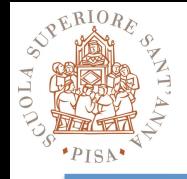

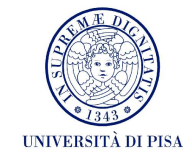

- We'll never stress this enough
	- Aim at separation of concern : avoid chaotically mixing up MPI primitives and sequential code
	- When possible, write a separate function/class for each type of process in your program
		- Parametric wrt to sequential program parameters and arguments, AND wrt parallel environment
		- E.g. Operates in a give communicator with known assumptions
		- Global initialization done by all processes, local initialization may be done locally (e.g. build a workerspecific communicator inside the farm implementation)
	- Sometimes it may be possible to write MPI code which is generic and may be reused  $\rightarrow$  try to decouple these parts into separate functions

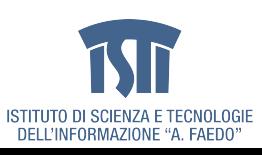

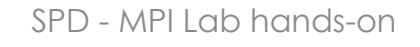

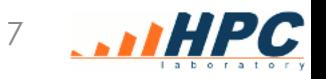

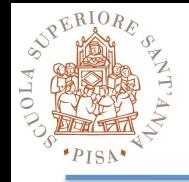

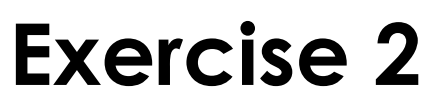

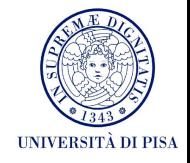

- Build datatypes for
	- a square matrix of arbitrary element types and constant size 120\*120
	- a column of the matrix
	- a row of the matrix
	- a group of 3 columns of the matrix
	- the upward and downward diagonals of the matrix
- Perform a test of the datatypes within the code of exercise 1
	- Initialize the matrix in a known way, perform computation on the part that you pass along (e.g. multiply or increment its elements) and check the result you receive back

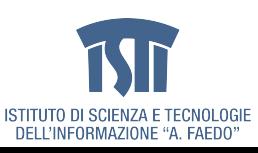

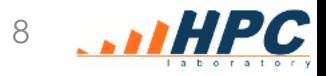

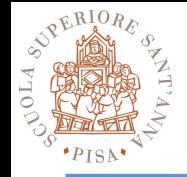

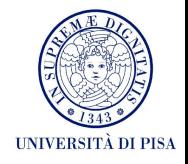

- MPI TYPE COMMIT(datatype)
	- Mandatory to enables a newly defined datatype for use in all other MPI primitives
	- Consolidates datatype definition, making it permanent
	- May compile internal information needed to the MPI library runtime
		- e.g. : optimized routines for data packing & unpacking
- MPI TYPE FREE(datatype)
	- Free library memory used by a datatype that is no longer needed

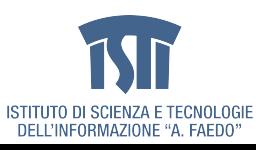

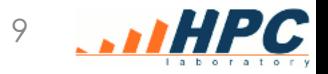

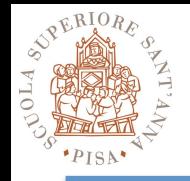

## **Exercise 3**

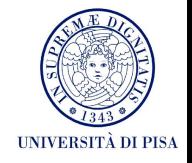

- Define a datatype for a square matrix **with parametric size**
	- Define a datatype for its lower triagular matrix – Define one for its upper triangular.
- Test the them within the code of exercise 1

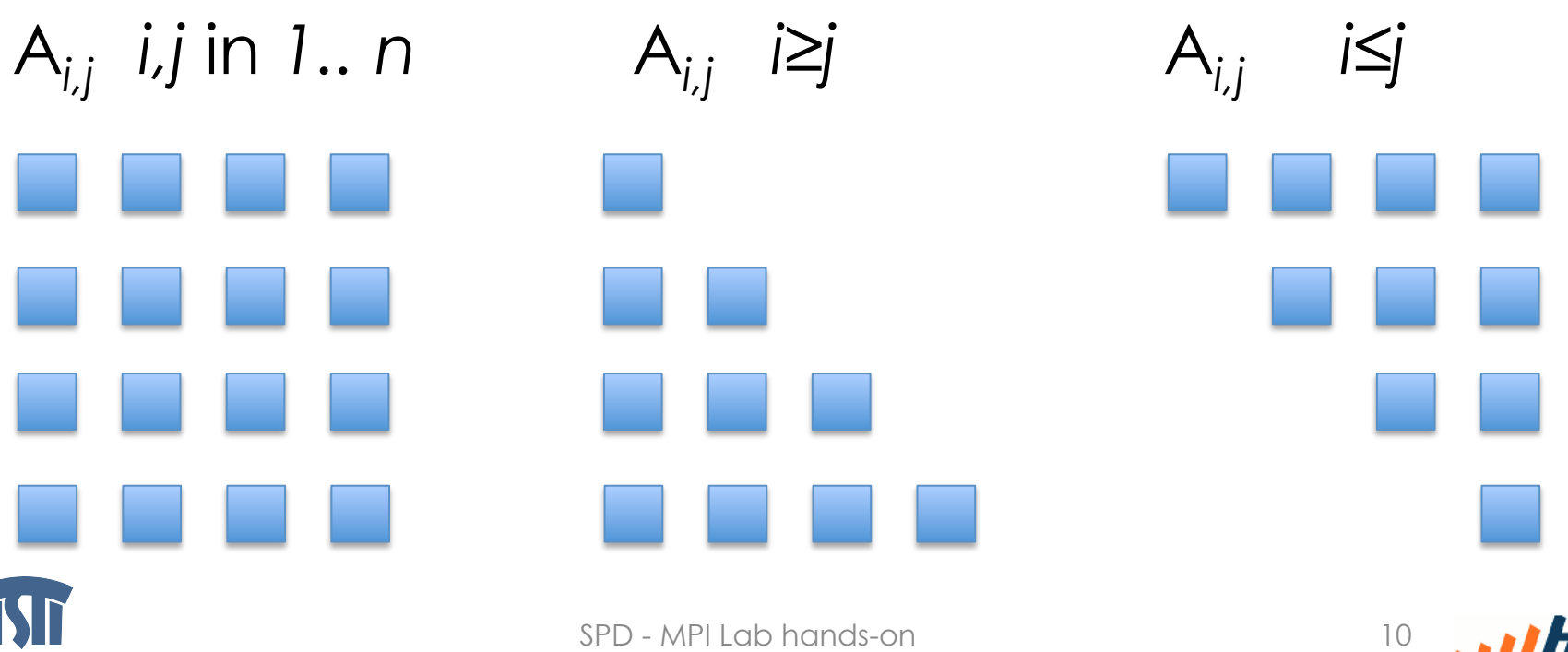

ISTITUTO DI SCIENZA E TECNOLOGII DELL'INFORMAZIONE "A. FAEDO

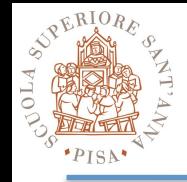

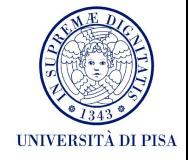

- In the two-process program
	- initialize randomly a square matrix
	- send the lower triangular and
	- receive it back as upper triangular in the same buffer.
- Is the result a symmetric matrix?
	- How do you need to modify one of the two triangular datatypes in order to achieve that?

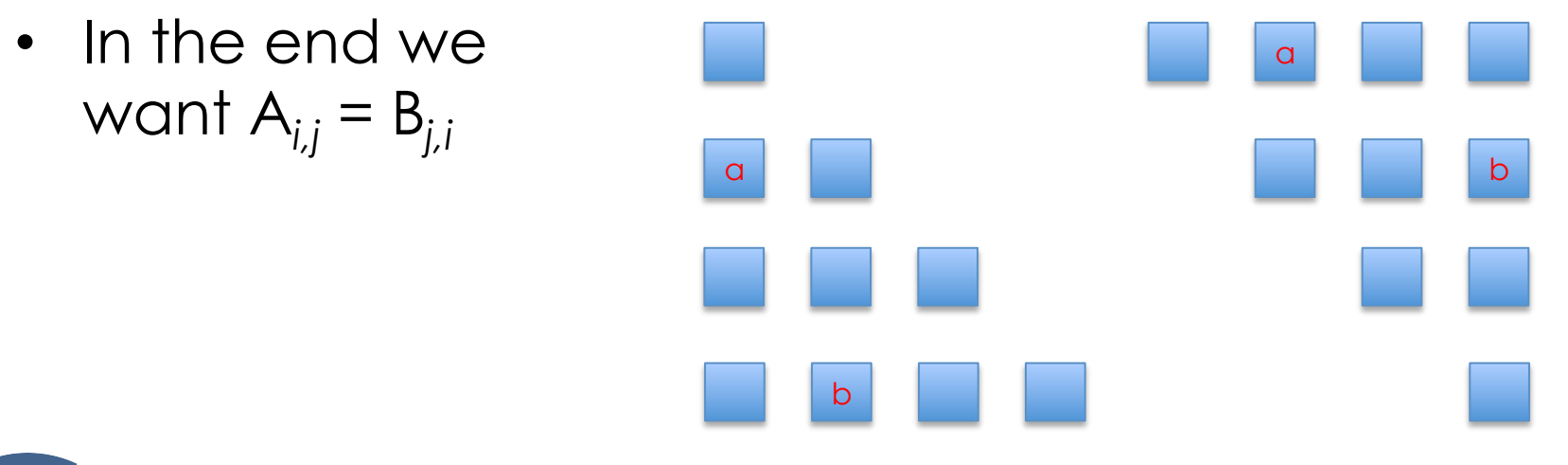

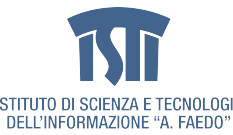

SPD - MPI Lab hands-on 11

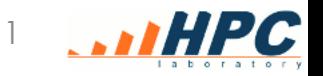

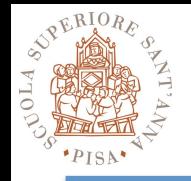

## **Exercise 4**

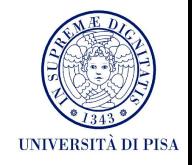

- How do you implement an asynchronous communication with given asincrony?
	- Implement a communication with asynchrony 1
	- Implement a communication with asynchrony K
- Assigned asynchrony of degree K: asynchronous communication (sender does not block) which becomes synchronous if more than K messages are still pending.
- Receiver can skip at most K receives before sender blocks
- Can you rely on MPI buffering?
- How would you implement a fixed size buffer?

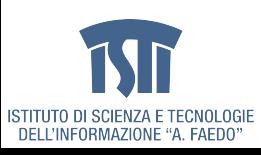

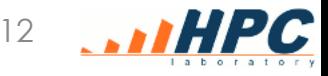